# NATIONAL INSTITUTE OF OCEANOGRAPHY

WORMLEY, GODALMING, SURREY

# **General Purpose Utility Programs**

**N.I.O . INTERNAL REPORT N O . N . 2 8**

1973

HATIONAL INSTITUTE OF OCEANOGRAPHY

WORMLEY, GODALMING, SUIREY.

GENERAL PURPOSE

UTILITY PROGRAMS

N.I.O. Internal Report No. N28

 $1973.$ 

**General Purpooo Utility Pro^raqo, Uo Classificetioz**

#### **n.%.0. PROGRAMS n.28**

**(Subroutines have negative nudbers)**

#### **Disk Utilitie,**

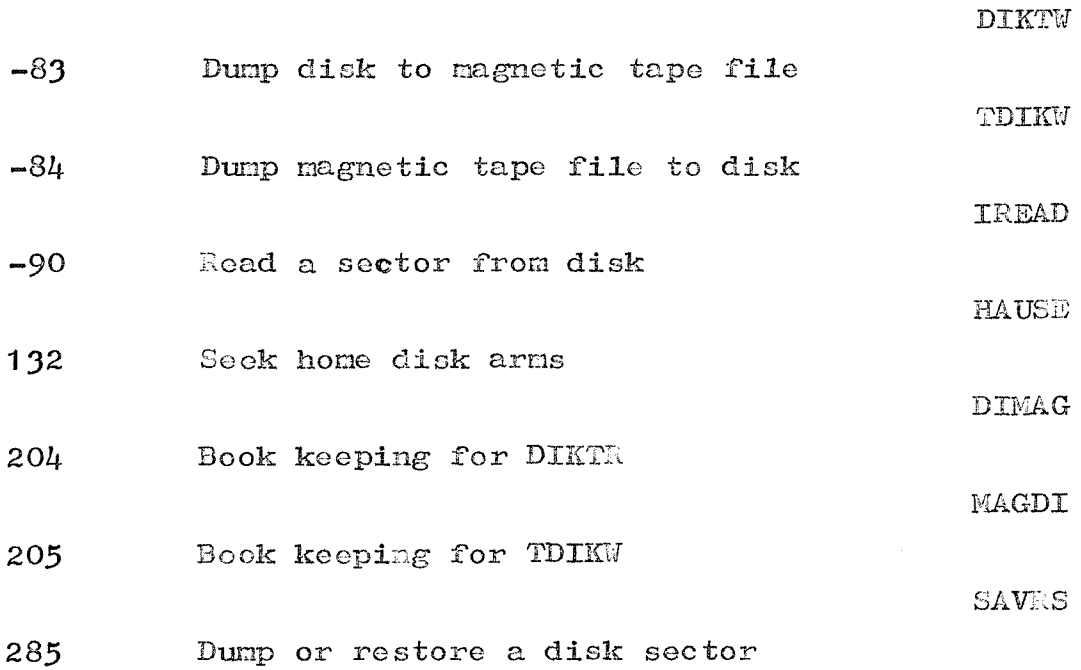

#### **Card** and **paper tape utilities**

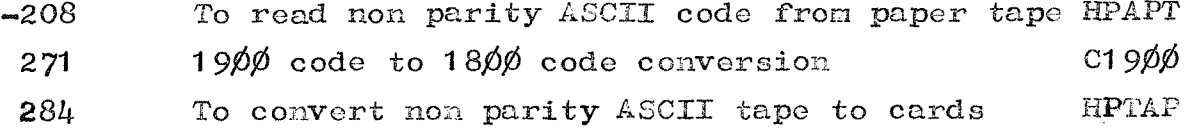

#### **General Utilities**

 $\hat{\mathcal{L}}$  is

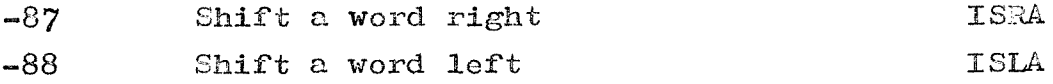

**Queries regarding the uoe or availability of any of the programs in this volune may be made to:-**

> **The P^^gram Librarian, Data Processing Group, national Institute.of Oceanography, l/ormley, Godalming, Surrey\***

**from whom a comprehensive list of all current** II.1.0, Programs is available.

**All the programs in this volume have been compiled aa^ executed on an I.B.M. 1800 Conputer having the following configuration:-**

**1802 Processor-controller with 32,768 words of core storage 3 1810** Disk **Drives** Model **A 2 2401 Magnetic Tape Drives (30 Ec/s) (? track) 1443 Printer, 240 lines/oinute 1442 Model 6 Card Read-Punch I8I 6 Keyboard-Printer Facit Paper Tape Reader, 1000 Characters/second Facit Paper Tape Punch, I50 Characters/second**

**The Operating Systems were T.C\*Z. Version 3 or M.P.Z. Version 3#**

#### **I.O.S. (WO^MLSY)**

#### **DATA PL^OCSCSIl'G GROUP**

#### **LABO ATOZY PROGRAM DESCRIPTIOIT**

PROGRAM  $= 83$ 

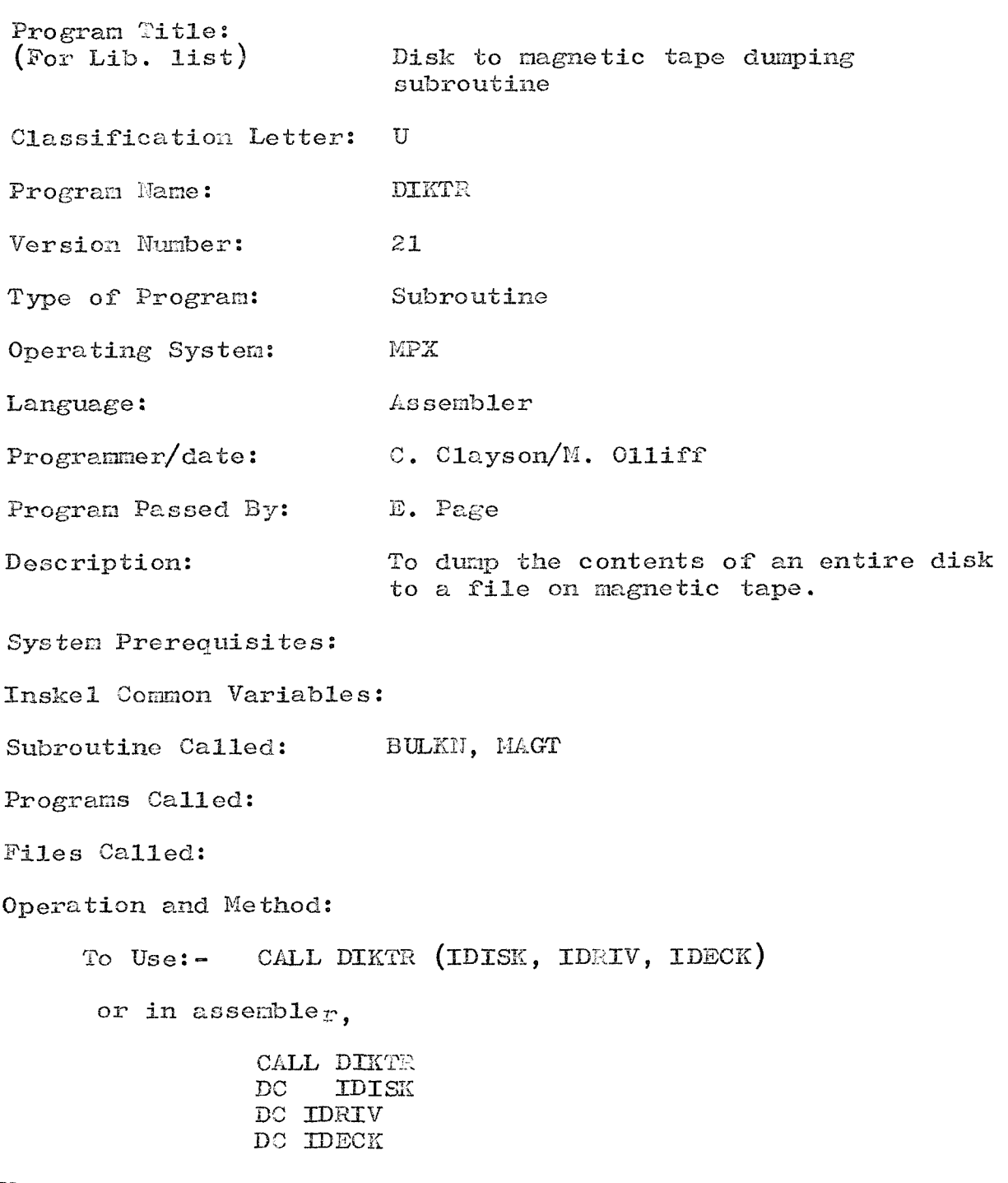

**Where IDISK is the number of the disk from which the dump is to take place**

**ZDKEV is the drive number of that disk IDECE is the magnetic tape deck to be used.**  $(\emptyset$  or 1)

**The Label on the disk is compared with the one passed to the subroutine to ensure that the correct disk has been loaded, tb^n consecutive sectors fron disk are rea^i :&nd written up to magnetic tape, until the entire disk has been stored on the tape.**

**Each sector is checked to see whether it is file protected,** and if so, bit  $\emptyset$  of the sector address word is set to 1 before **being recorded on tape, so that a program dumping the data back to disk will be able to set the correct file protect status for each sector.**

**E^ror messages are printed on the console typewriter if the job f&ils.**

**This subroutine is mainly used in conjunction with the program DIMAG (N.I.O. 204), which keeps a record of the disks dumped.**

### $I.0.S.$  (Wormley) **DATA ER0CE8SINQ. GROUP LABORATORY PRO&RAM DESCRIPTION**

**PROGRAM -84**

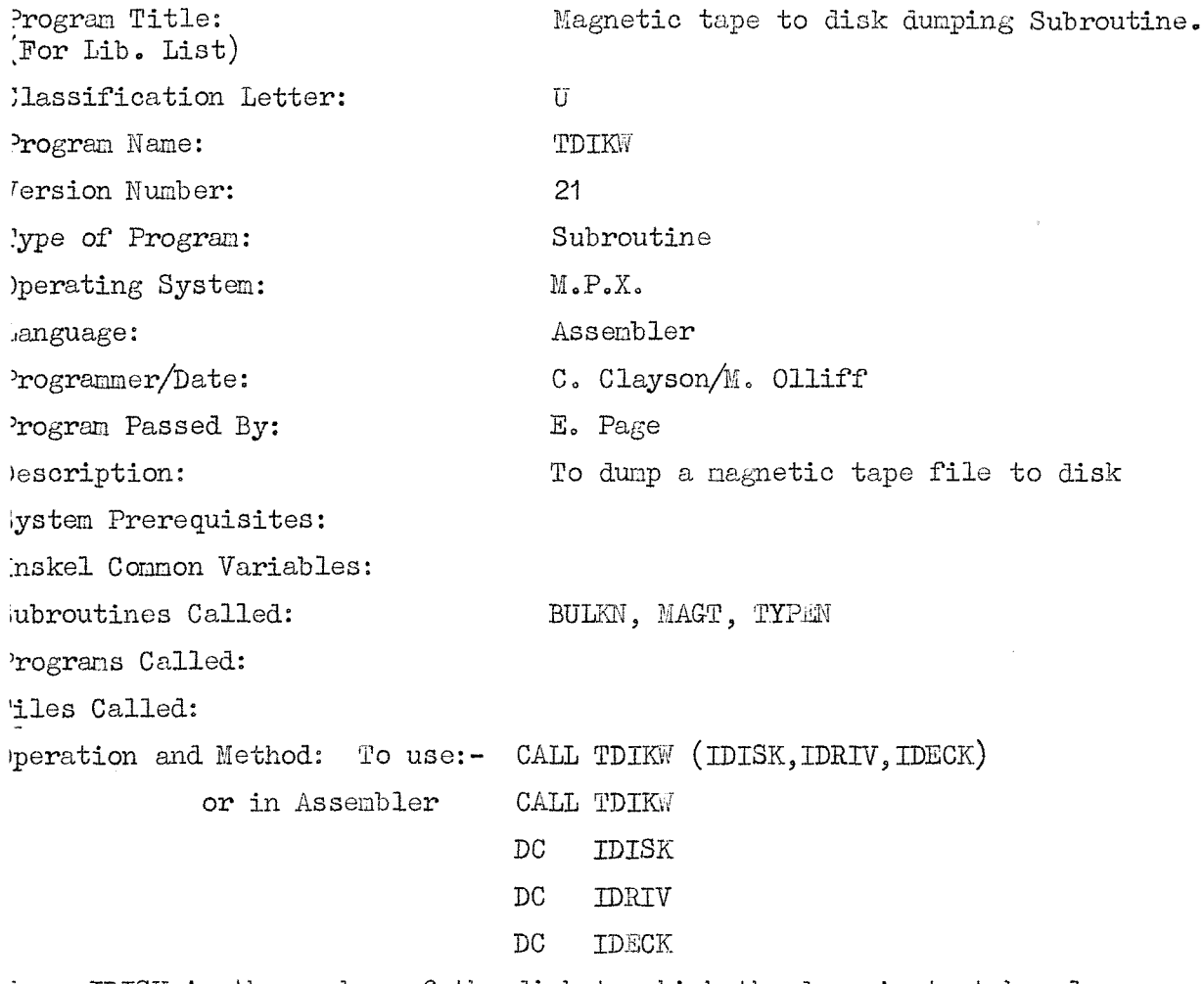

**here IDISK is the number of the disk to which the dump is to take place. IDRIV is the drive number of that disk.**

**IDECK** is the magnetic tape deck to be used  $(\emptyset$  or 1).

**ector 0 of the object disk is read and. the defective cylinder table of tliis disk s saved, when the new data for sector 0 is read from magnetic tape, the defective** ylinder table **of the object** disk is included **with the** new **data. Records of** one **ector length (plus sector address word) are read from magnetic tape and stored on he disk, until the whole file has been dumped to disk. If bit jZf of the sector** ddress **word is** set **to 1, the sector is file** protected **after it has been written.** he drive **of** the **object** disk **before** executing the **job (IDRIV)** does **not** have to **be he same as the drive of the disk stored on tape, but after running the job, it ill have the drive number of the disk stored on tape.**

**or example,** a **drive** 0 **(system) disk** stored on **tape** can **be copied to** a **drive** 1 **disk, but when the job is finished, the drive 1 disk will now be a drive disk.**

**rror messages are printed on the 1816 typewriter if the job fails.**

**N.I.C.SUBPROGRAM -90**

**664SSIFICATION U** 

**Title Read a sector frcm disk**

Name **IREAD** 

1800 Assembler Language

Machine **i m 1800**

Purpose To read one sector from disk into an integer array

Use **Called** by **CALL IREAD**(IDISK, ISECT, IFILE)

where:-

IDISK is the logical disk drive ISECT is the sector number ( 0 to 1599) IFILE is the array for data to be read into. IFILE must **be dimensioned IFIIE(322); IFIIE(320) i?ill contain the** first word of the sector; IFIIE (1) will contain the last word.

An \*TOCS(DISK) card is not required

**Restrictions** A complete sector (520 words) of data must be read, loss of data will result if this is not adhered **to.**

**D. Brown**Programmer

#### **N.I.O.EROGEAM 132 CIASSrPIGATION U**

**Title Seek heme disk aims^ and. update the in-core device tablos,**

**Name HAUSE**

**Machine IBM 1800**

**Language 1800** Assembler

**Purpose To ensure that all the disk a ms have been brought heme and that the device tables are up to date.**

#### **Job** Description

**C0I9 //bJOB Z //bZEQbHAUSBbbbFX**

**N.B. This program must be executed after initialising a new disk cartridge^ and therefore the above two cards may precede the cards for the nezt job.**

Execution **Time** Approx, **ten** seconds,

Programmers **C. Clayson and D. Brown.**

#### I.O.S. (WORMLEY)

#### DATA PROCESSING GROUP

#### LABORATORY PROGRAM DESCRIPTION

PROGRAM 204

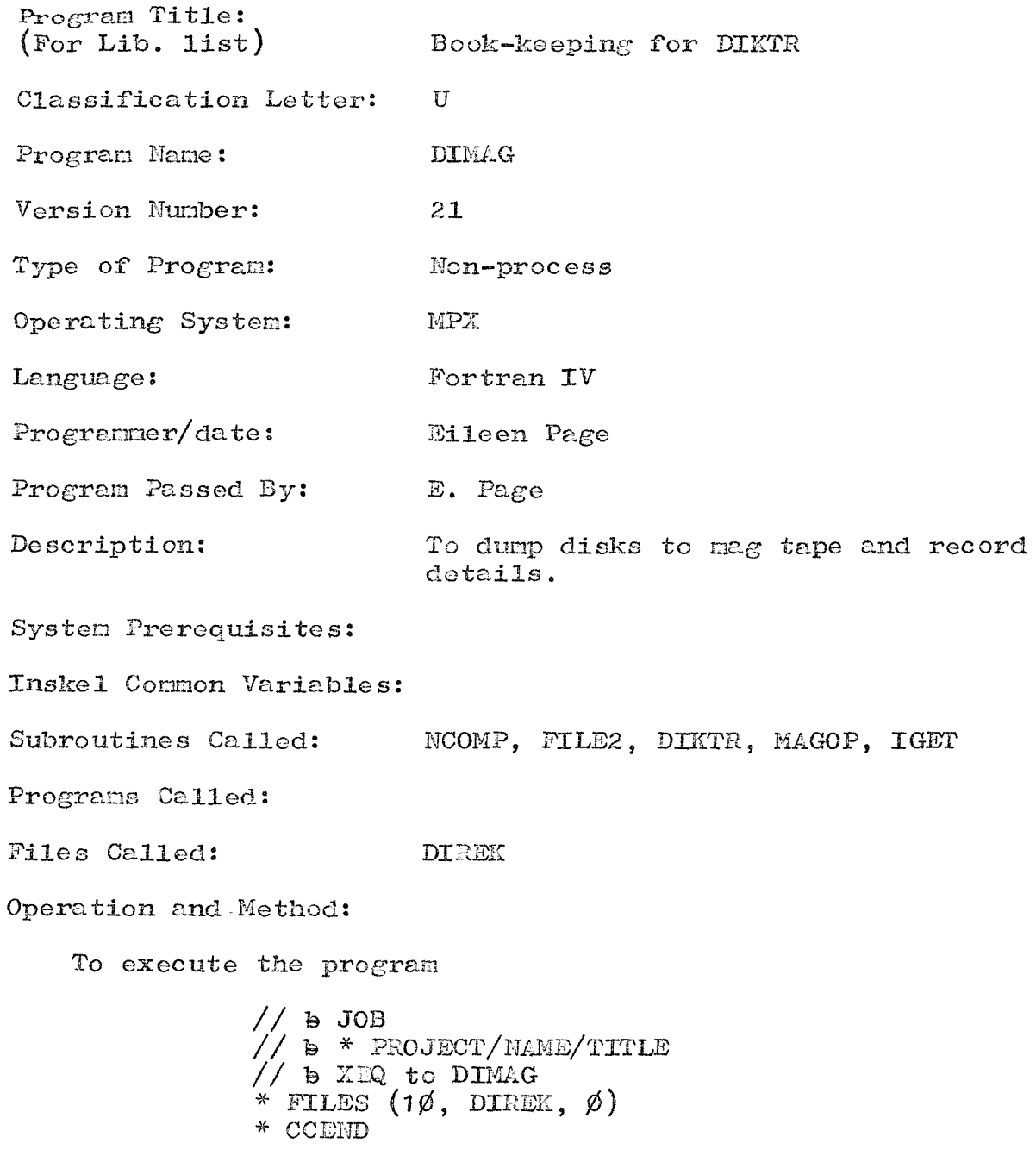

Followed by 2 data cards

- $1.$ Cols. 1 to 80 A comments card describing the contents of the disk to be dumped.
- 2. Cols. 1 to 12 NAMT1. This is the name of the mag tape

 $\sim$ 

**to be used, lefl justified in the first 6 coluons, e.g. MDDGC, and the nc of the file to be written to, right justified** in the last 6 columns.

**;ol( 21-25 IDISE, the nunber of the disk to be duoped**

- **Col. 31 IDRIV, the nuaber of the drive on which the above disk is loaded.**
- **3ol. 41 ID2CK, the unit (l or 2 ) on which the nag tape is loaded.**

**The directory file (DIREE) is searched for a previous dump to the requested oagnetic tape and file, in which case an error message is printed and the job aborted. Otherwise the magnetic tape is positioned at the correct file, using FILB2, and the subroutine DIKTR is called to copy the disk, sector by sector, to the magnetic tape. On completion, the number of entries in the DIREK file is increased by 1 and details of the dunp are entered at the end of the file. An end-of-file marker is written to the magnetic tape, and it is rewound while a completion message is being written to the 1443 printer and the typewriter.**

**M0T3S: tape. The DIREE file should be enlarged if more than 31 entries are required. Approximately 9 disks may be dumped to : ' 2400' magnetic**

**D.P.G. internal use only.**

# **I.O.C. (#0EML3Y)**

#### **DATA pnocrssiro Gzoup**

#### LABOZATOZY PROGRAM DESCRIPTIOU

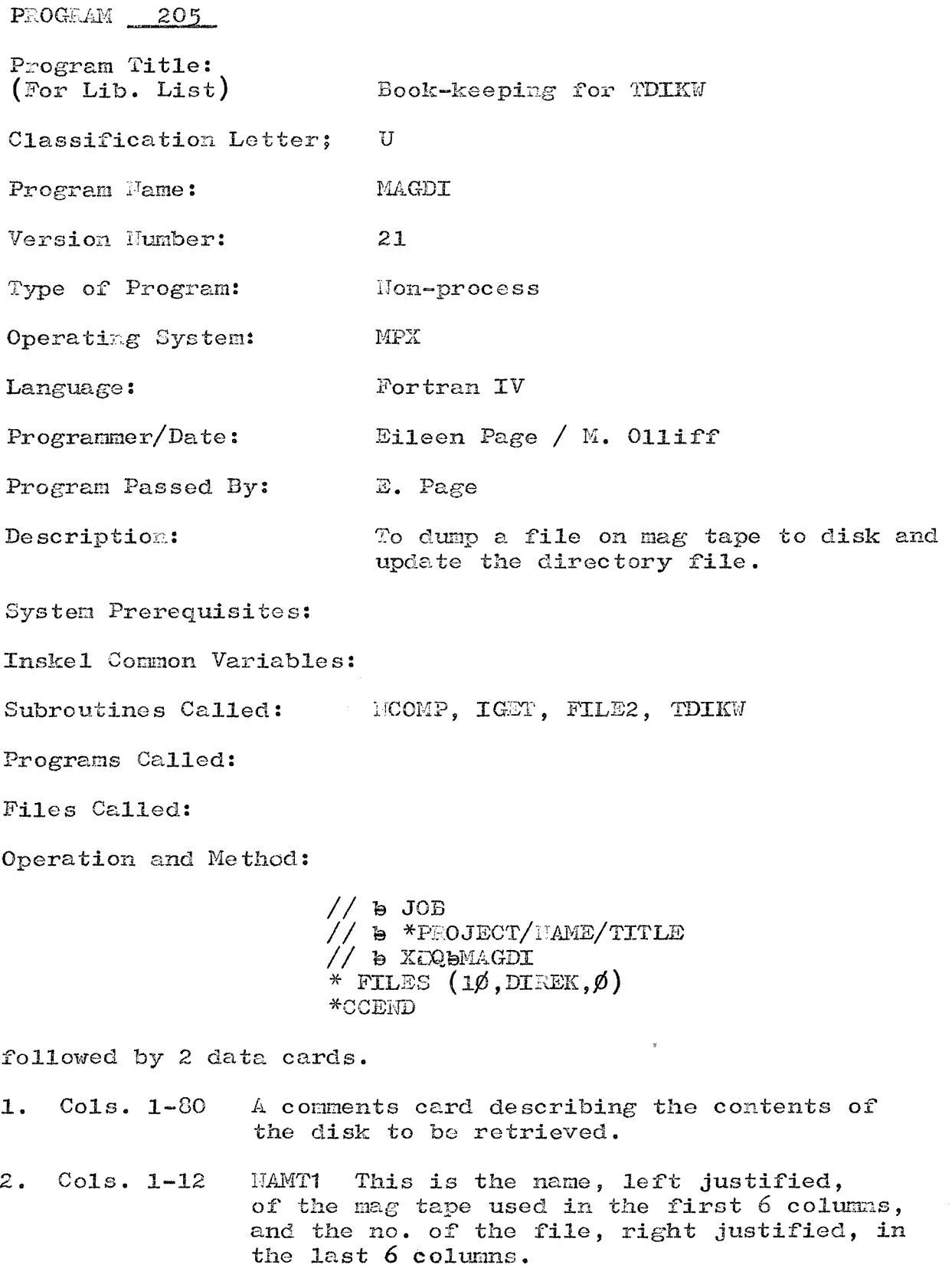

**Cols. 13-16 JDKIV is the no. of the drive on which the contents of the tape file are to be stored, this** must not be drive  $\emptyset$ .

**Cols. 17-21 JDISE is the no. of the disk .used.**

**The required aagnetic tape must be loaded to drive 1 (lun 5)\***

**The program searches the file for an e:ntry to the requested magnetic tape and file. If there is no entry an error message is printed and the program exits, otherwise the magnetic tape is positioned at the correct file and TDIKW is called to copy the tape to disk. A completion message is then printed on the 1443 printer and the typewriter, and the new dump date is written to the DIEEE file entry. A mag tape file may be duoped to disk as often as is necessary. The disk should be cleared using a \*DLABL statement before running the program.**

**Note: It may be necessary to relabel the disk after its contents have been restored. This should be done using the \*DLABL function, taking care not to erase the disk!, or by using M.I.O. Program 231 D.P.G. Internal use only.**

#### **I.O.S.**

#### **DATA Pr.OCESSIMG GROUP**

#### LABORATORY PROGRAM DESCRIPTION

**PROGEAI^ 28'**

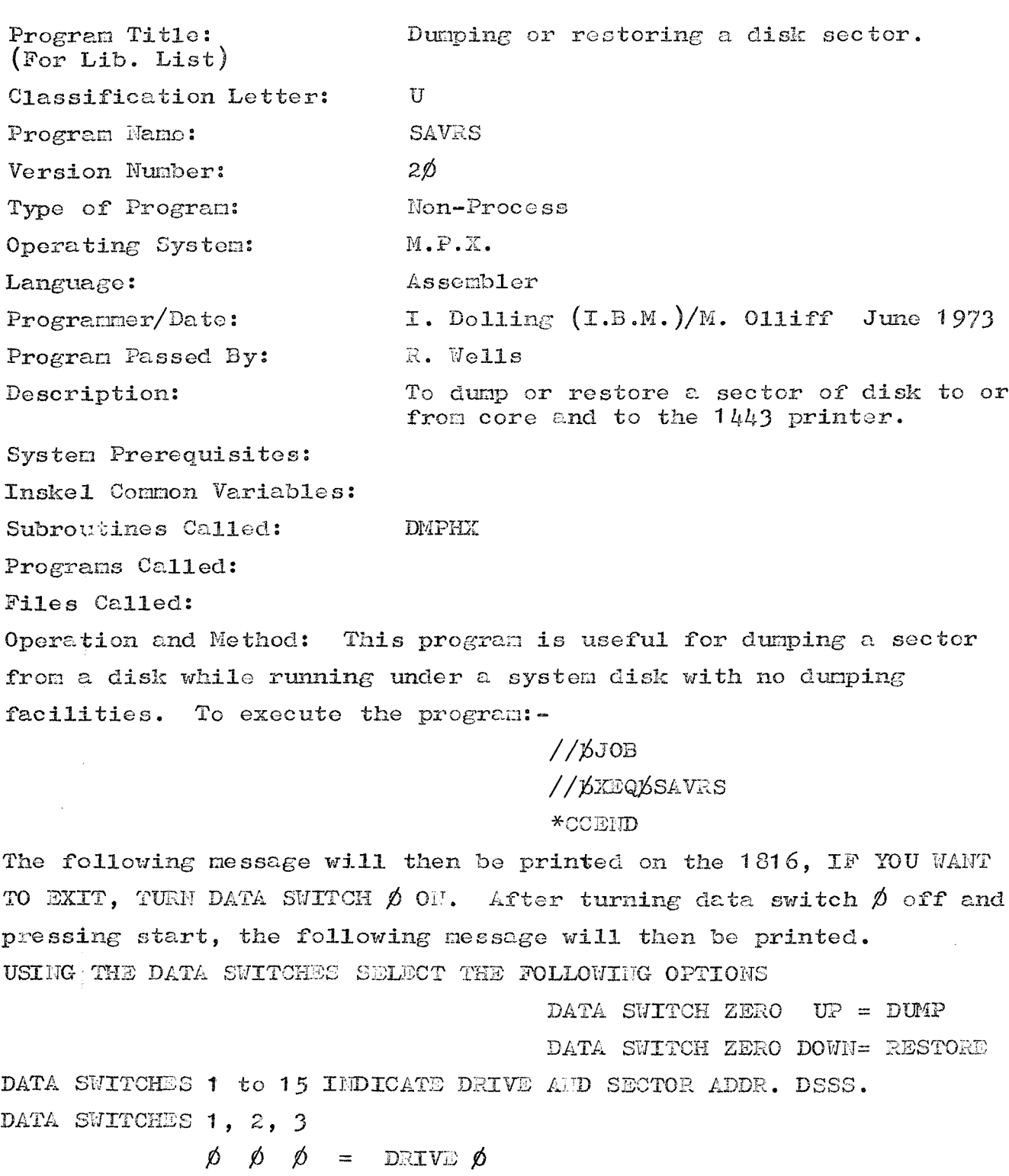

**jg) 1 = DRIVE 1**  $\phi$  **1**  $\phi$  = DRIVE 2

**Then by setting the data switches to the required function and address, and pressing start, the requested sector will be dumped to core and to the 1443 printer; or the contents of the disk buffer in the program will be restored to the disk at the address given, and also duoped to the 1443 printer.**

**For ezaople, a sector of drive zero could be dumped to core and then restored to a disk on drive one (provided that the program has not been re-e%ecuted between funetions).**

**After a function has been completed, a message:-**

 $\mathbf{F}$  **YOU** WANT TO EXIT, TURN DATA SWITCH  $\beta$  ON **is printed to enable an exit or another function to be processed. The format of the dump on the 1443 printer is as follows:-:**

**The first line of data may be ignored.**

**The second line contains,**

**XXXX**  $\beta$ 14 $\beta$  **YYYY** DDDD **............** DDDD

**and subsequent lines contain,**

**DODOC DDDD**

**Where ZXZX is the absolute address in core of the data,**

**YTYY is the drive and sector address of the data**

**DDDD is the data.**

**The 6th hex word on the bottom line gives the file protect status of the sector, /6#A0 for file protect on, or /3000 for file protect off.**

#### I.O.S. (Wormley)

#### DATA PROCESSING GROUP

#### LABO ATORY PROGRAM DESCRIPTION

**PEOGRAM -208** 

Subroutine Library Manual.

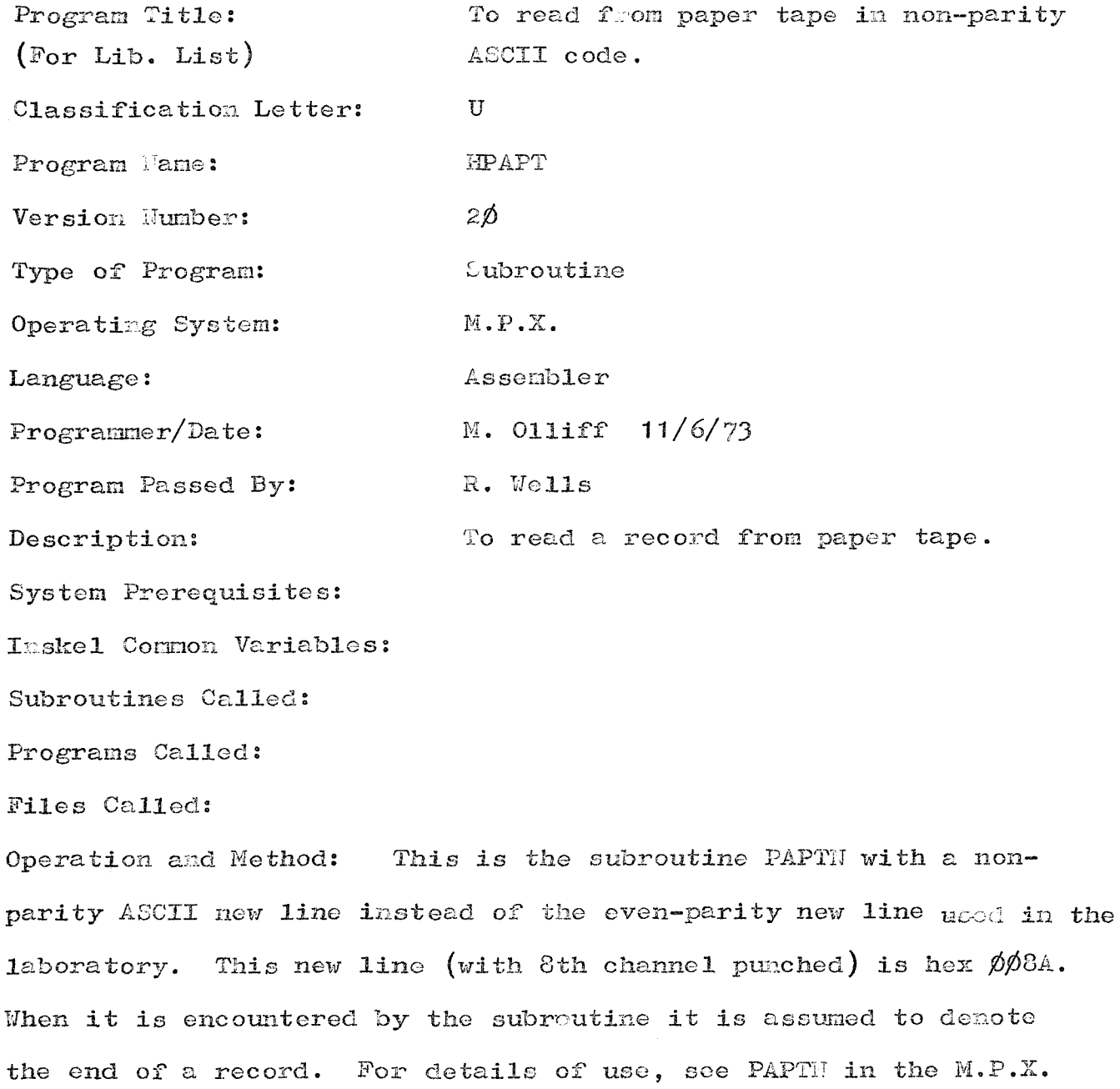

## **DATA H10CE8SIN& CROUP**

#### **LABORATORY PROGRAM DESCRIPTION**

**N.I.O. mOG-Rm 271**

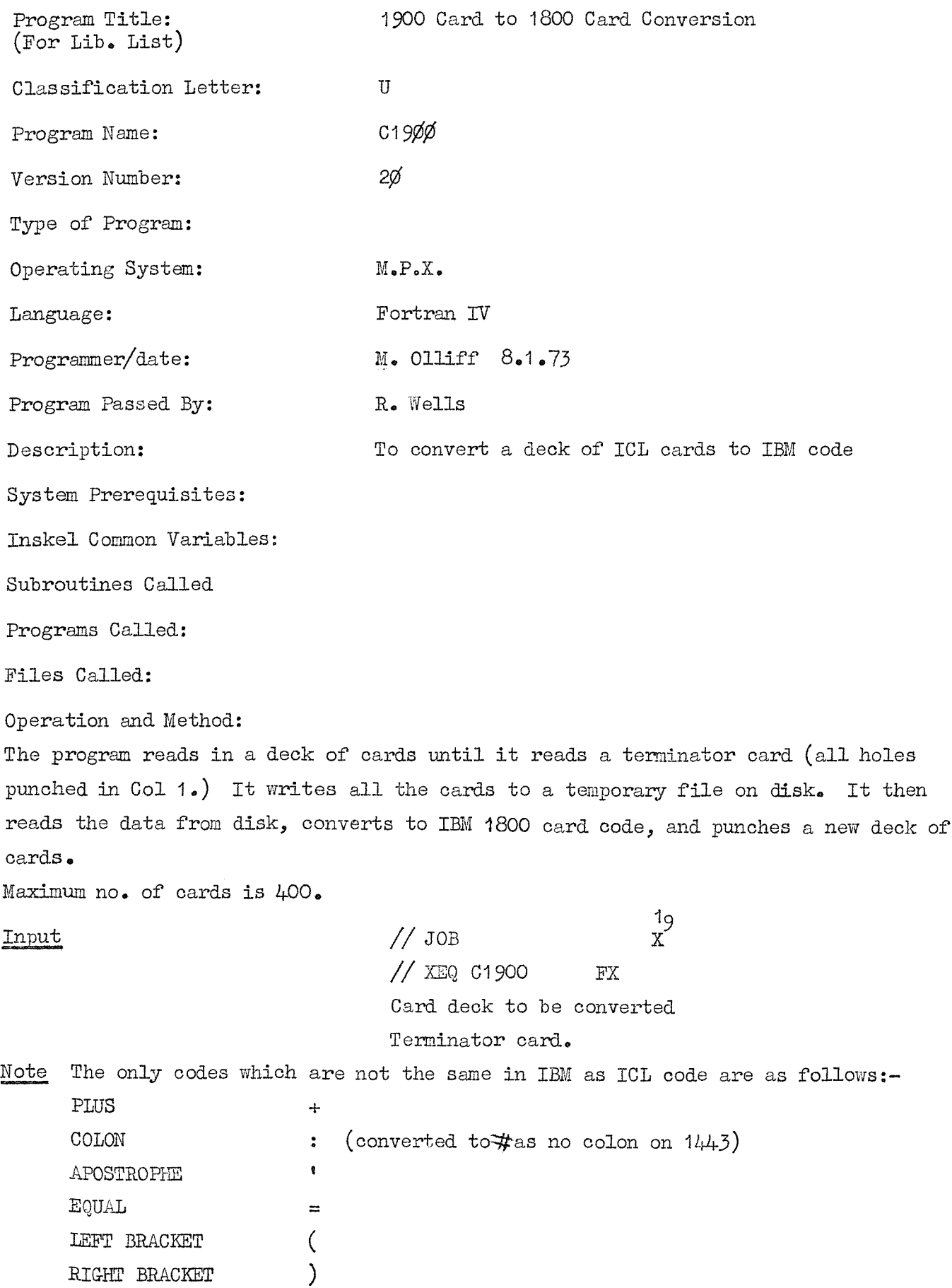

#### **±.0.S. fWornley)**

#### **DATA PROCSSSinG GEUOP**

#### **LABGRA?0KY\_P20G:7AM DSSCRIPTIOil**

**PROGRAM 28Zi**

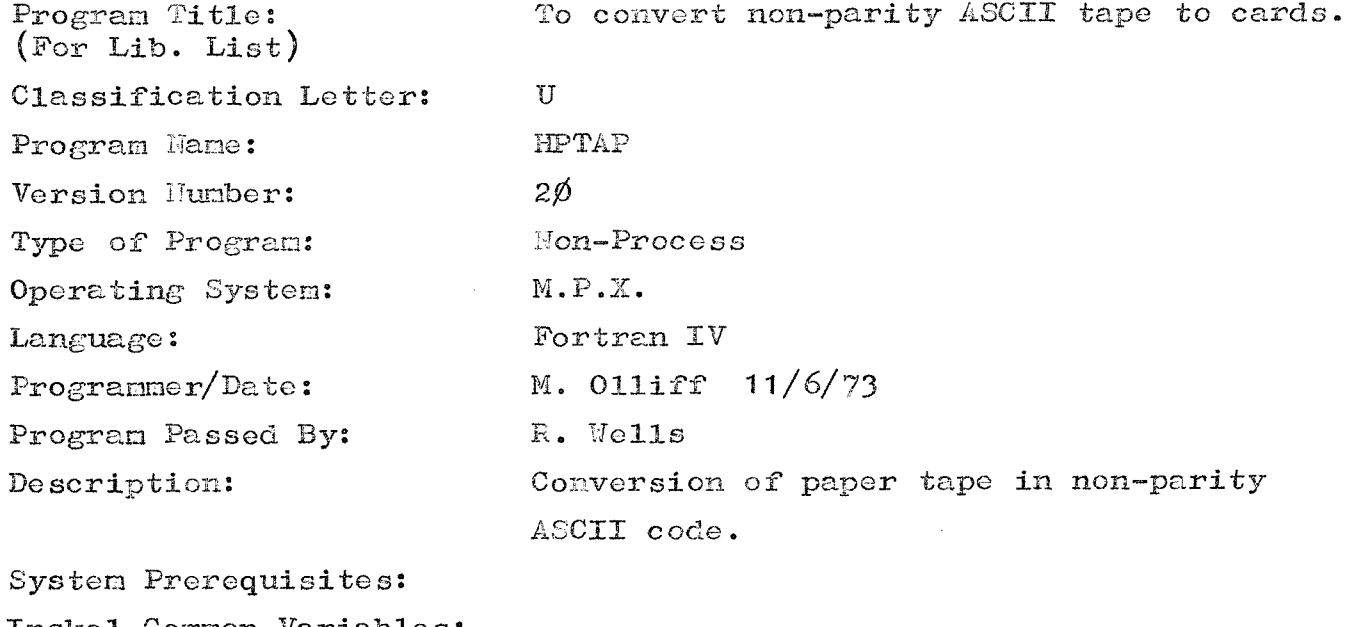

**Inskel Common Variables:**

**HPAPT, ZZIPP, IS0A1 Subroutines Called:**

**Programs Called:**

**Piles Called:**

**Operation and Method: The program reads a record from tape, converts it to EBCDIC, then punches it on a card, using a ^3ITB statement. This is contin^^d until the tape reader runs out of tape, as there is no special terminator. It is assumed that there is a mazimum of 80 characters per record. The code input on the paper tape always has the 8th channel punched, this bit is removed f^^m each character before entering the subroutine ZZIPP (N.I.O. -123), as the table IS0A1 (H.I.O. -133) is used and this table requires the parity bit (bit 8) to be zero (blank).**

**It is also assumed that there is a carriage return before the new line character, both these characters are omitted from each record before punching to card.**

**To ezecute the program:-**

**//)6J0B //)(\*PROJECT I.TmBER/l!AM3/TITLE //jl6][3Q)5HPTAP \*CC3nD**

# **N.I.O.** SUBPROGRAM -87 **cLASSIFICATION U**

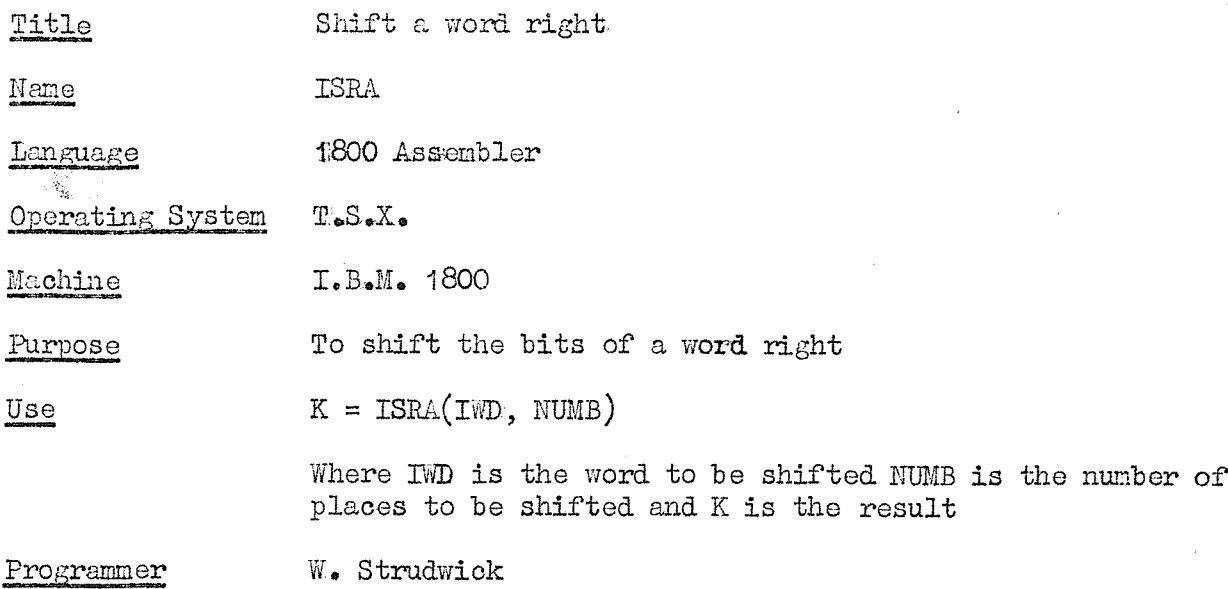

#### $N.D.O.$  **SUBPROGRAM**  $-88$  **CLASSIFICATION U**

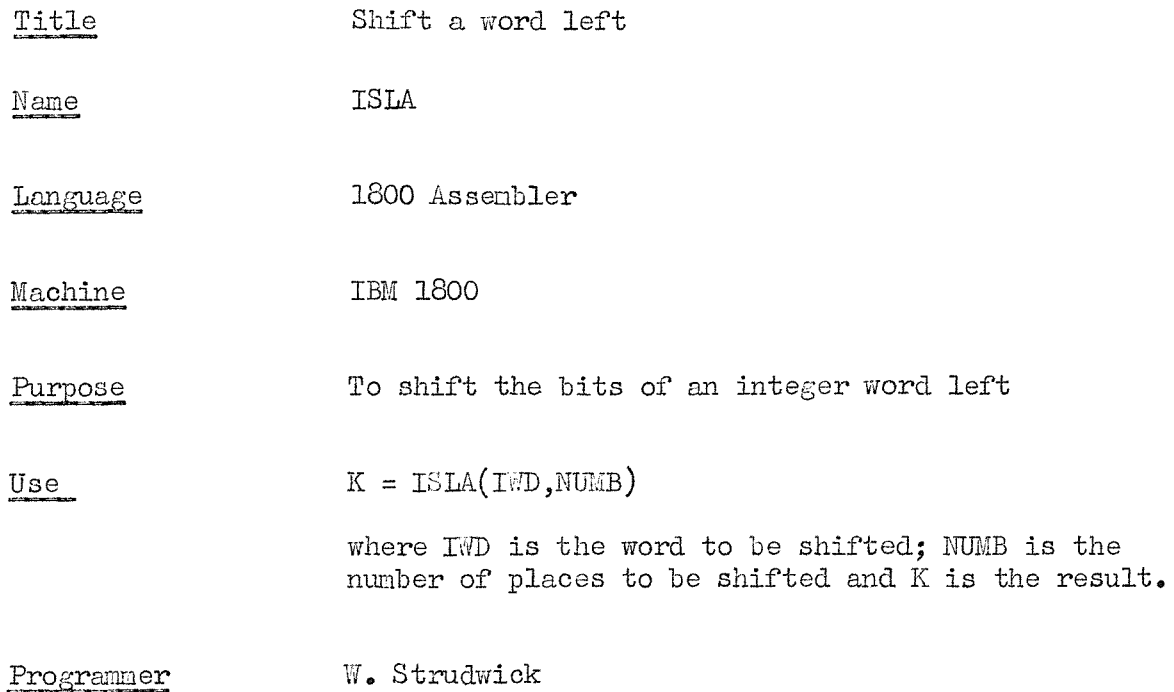

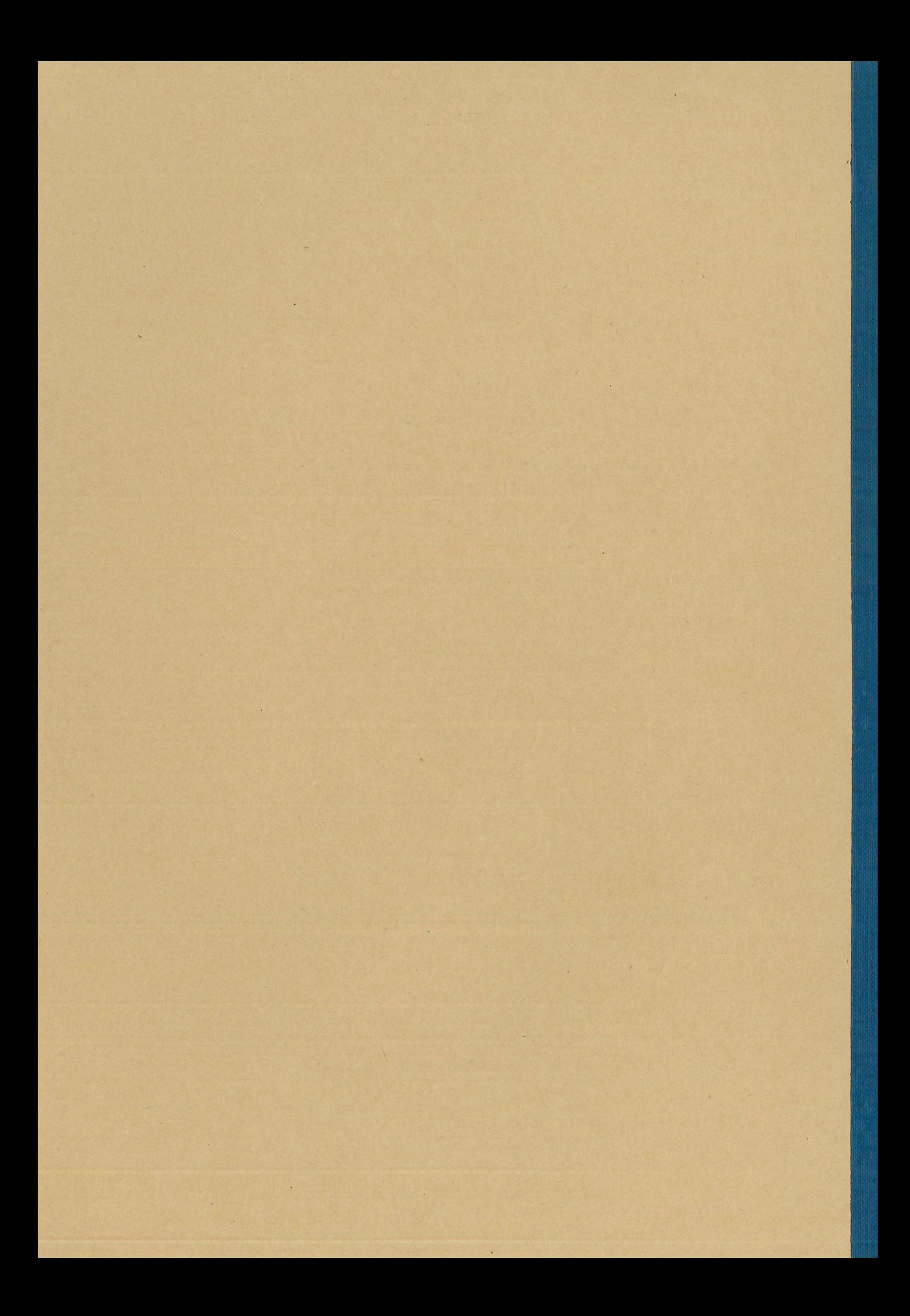